Begrenztes Wachstum

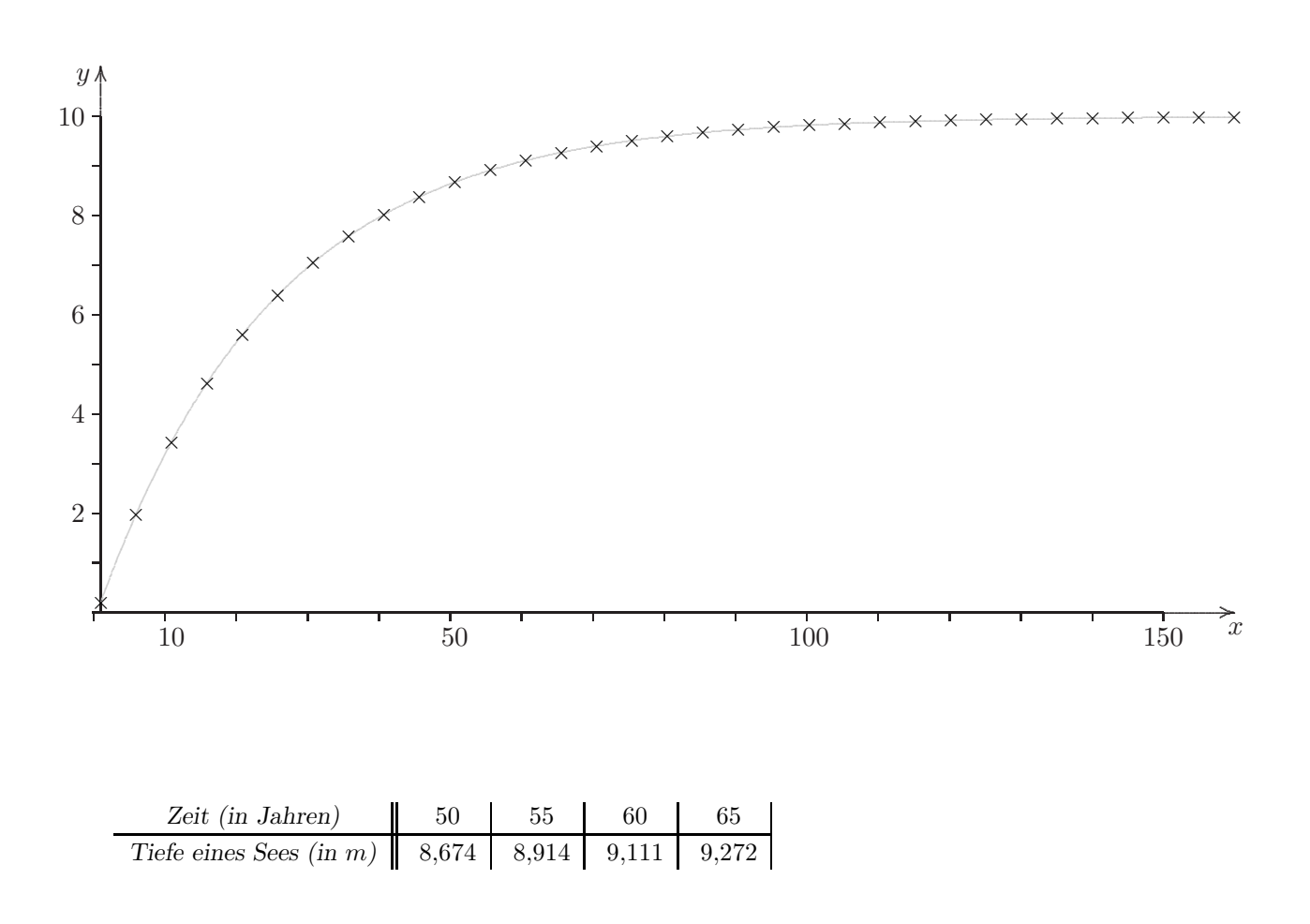

Bestimme für die angegebenen (theoretischen) Werte die mittlere Änderungsrate für  $\Delta x = 5$ . a)

Skizziere den Graphen der mittleren Änderungsrate in Abhängigkeit von der Zeit (0 bis 160 Jahre).  $\mathbf{b}$ 

### Begrenztes Wachstum

mittlere Änderungsrate in Abhängigkeit von der Zeit

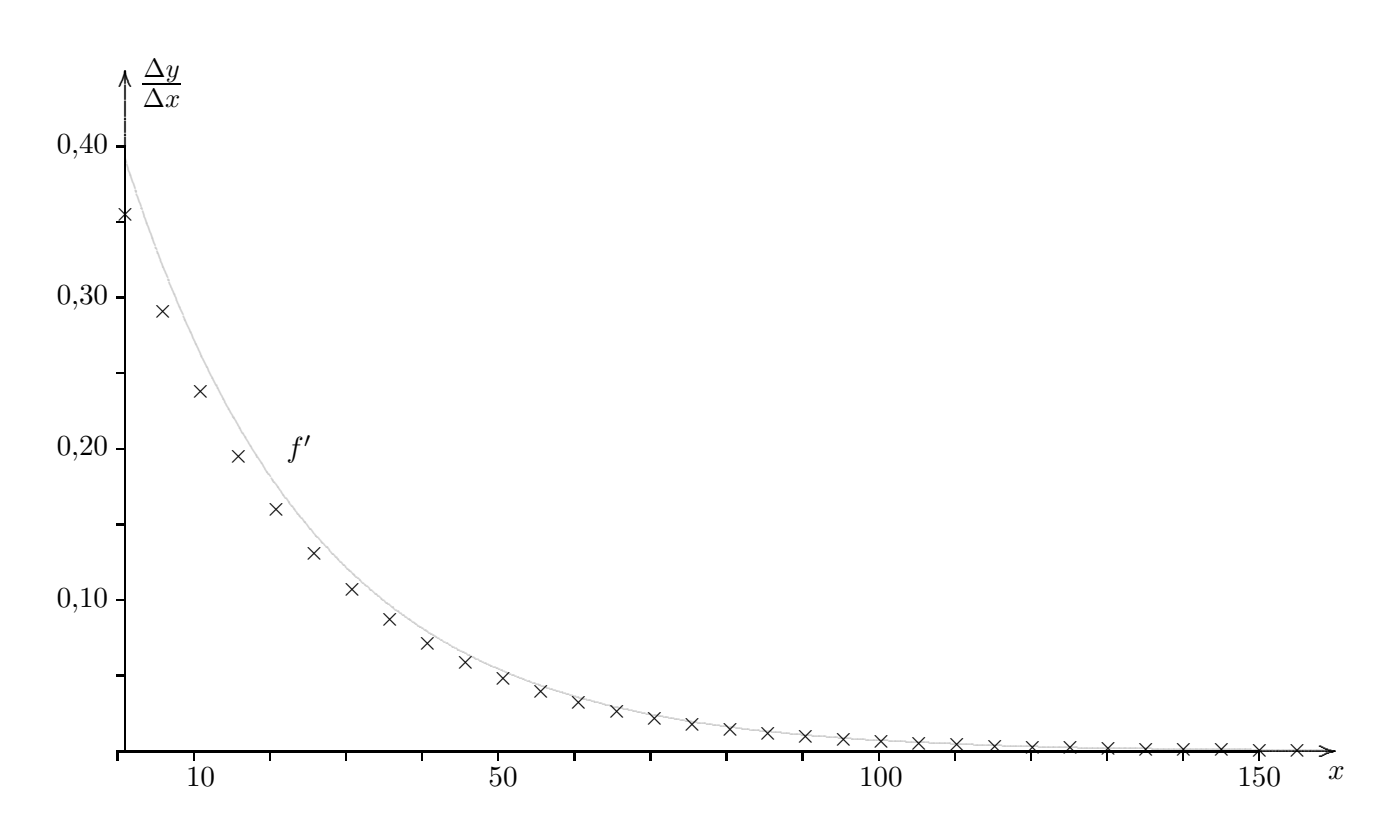

Woher rührt vermutlich die Verschiebung?

Der nächste Graph (Phasendiagramm) stellt die mittlere Änderungsrate in Abhängigkeit vom Bestand dar. Interpretiere den Graphen.

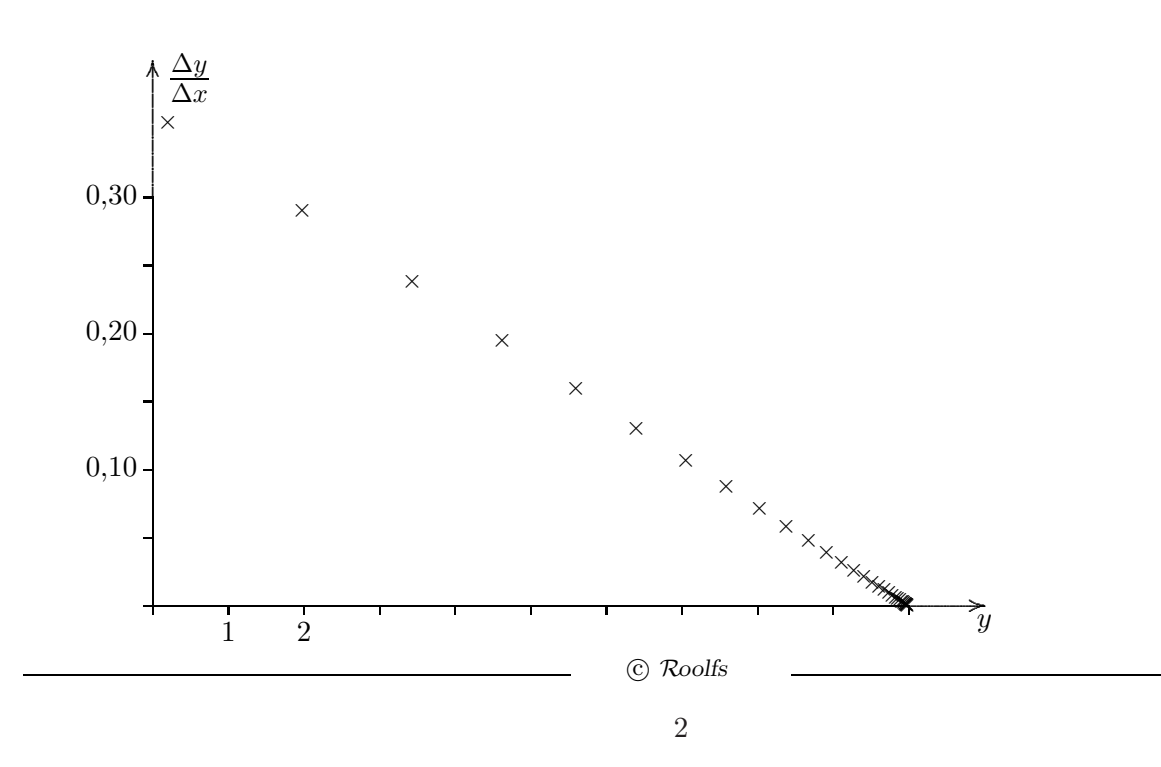

### Logistisches Wachstum

Verhulst (1804-1849), belgischer Mathematiker

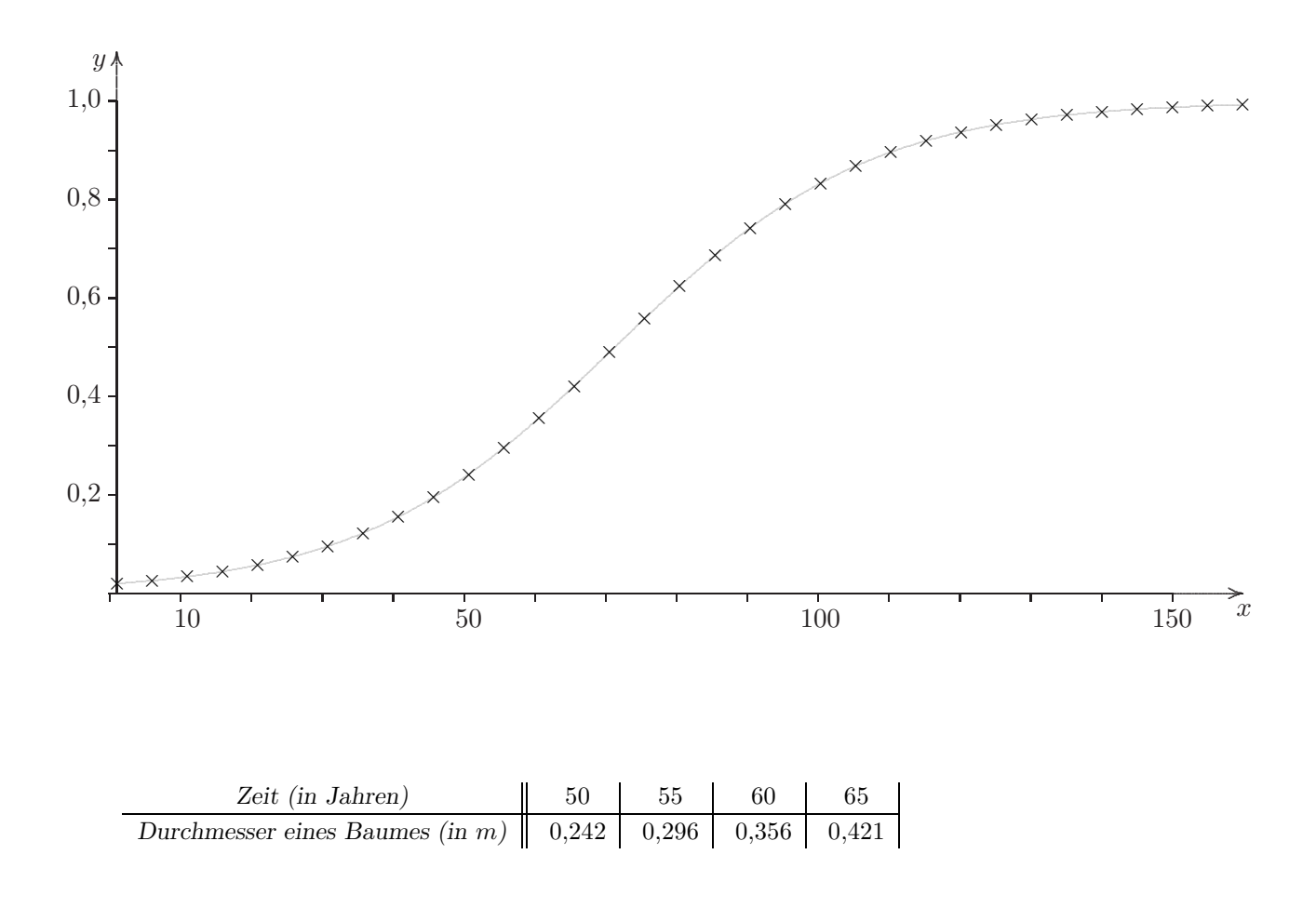

- Bestimme für die angegebenen (theoretischen) Werte die mittlere Änderungsrate für  $\Delta x = 5$ . a)
- Skizziere den Graphen der mittleren Änderungsrate in Abhängigkeit von der Zeit (0 bis 160 Jahre).  $b)$

## Logistisches Wachstum

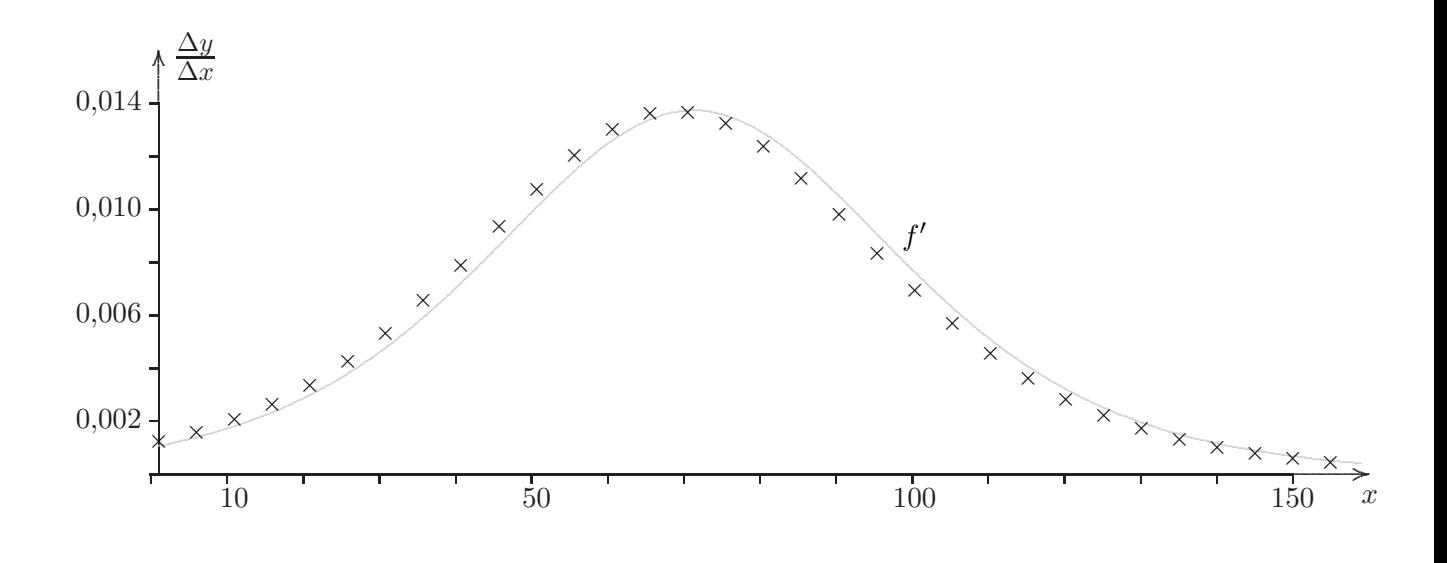

#### mittlere Änderungsrate in Abhängigkeit von der Zeit

Der nächste Graph (Phasendiagramm) stellt die mittlere Änderungsrate in Abhängigkeit vom Bestand dar. Interpretiere den Graphen.

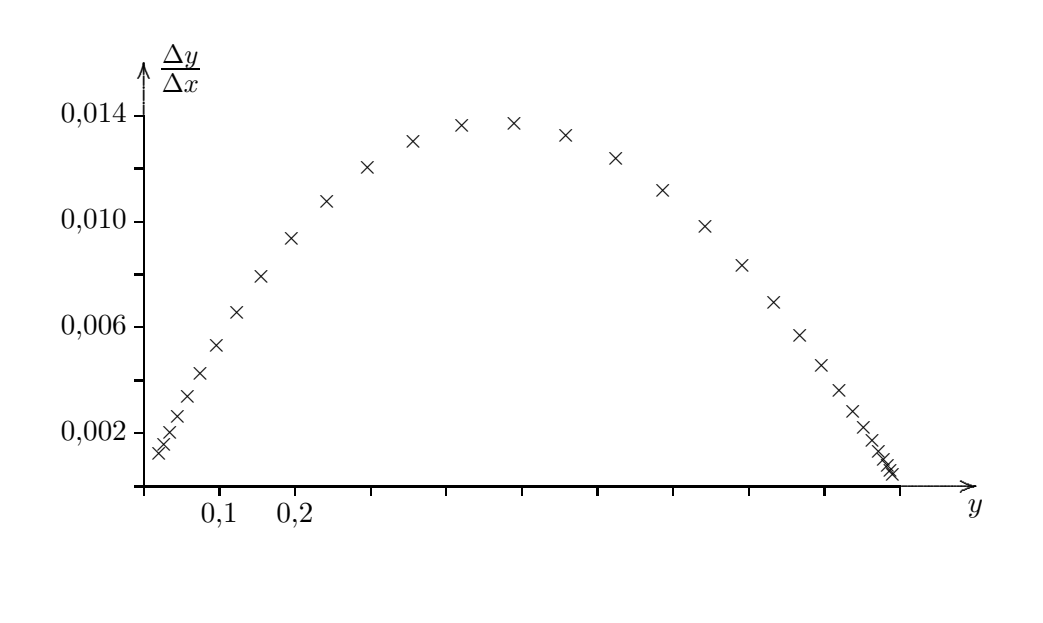

# $\label{eq:gegen} \textbf{Begrenztes Wachstum}$

Die mittleren Änderungsraten werden hier den Intervallmitten zugeordnet.

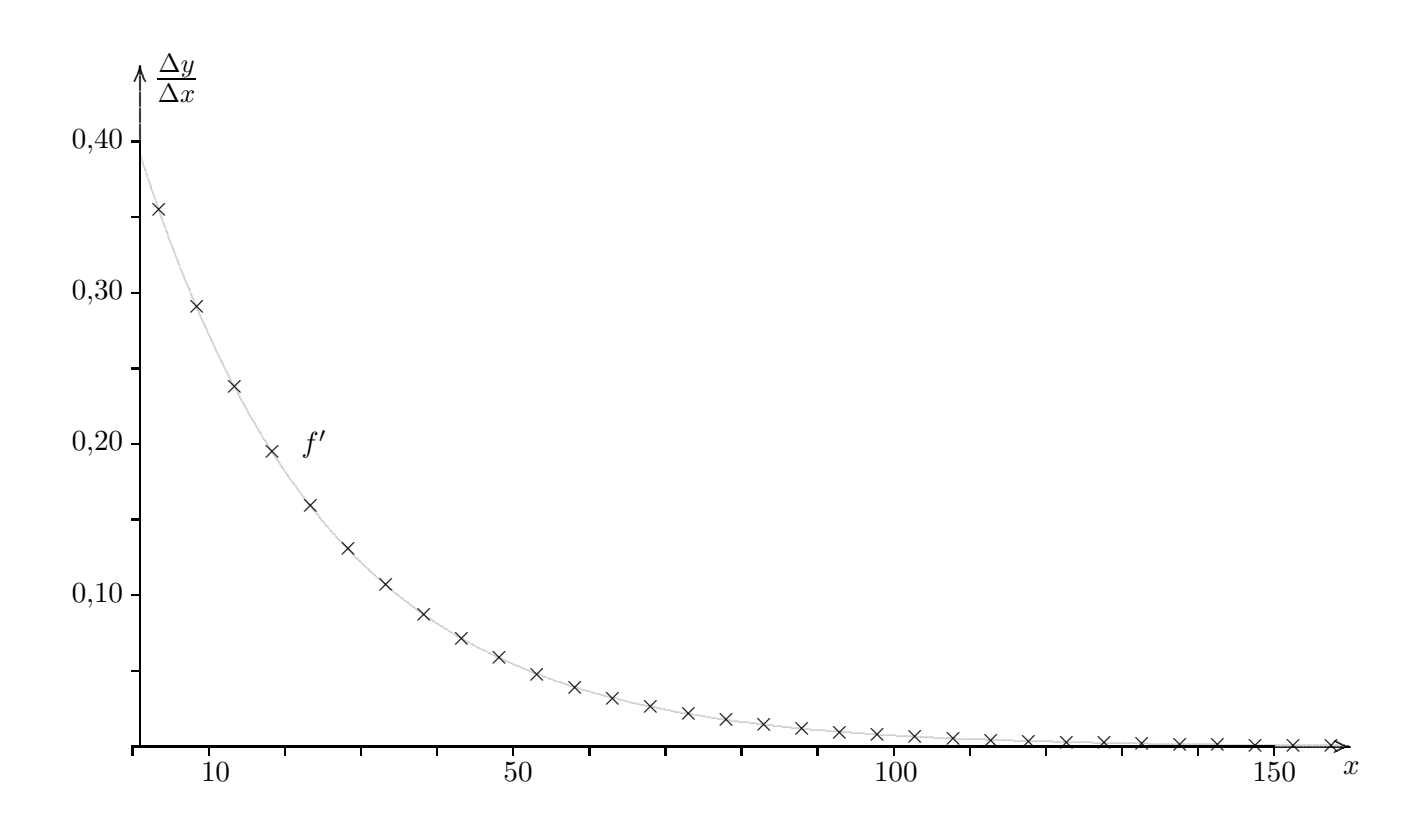

# Logistisches Wachstum

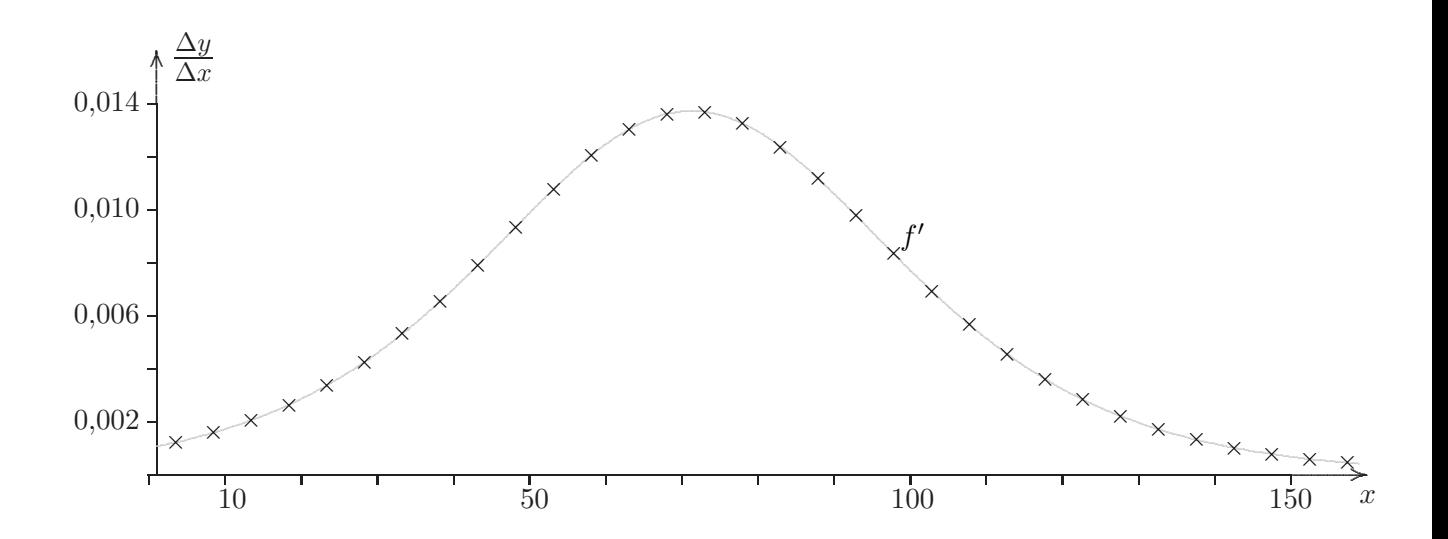

Die mittleren Änderungsraten werden hier den Intervallmitten zugeordnet.

© Roolfs

### Wachstum einer Hopfenpflanze

Für das Wachstum einer Hopfenpflanze wird folgende Modellannahme getroffen: Die Wachstumsgeschwindigkeit  $w(t)$  in  $cm/T$ ag steigt innerhalb von 40 Tagen linear von 0 auf 25  $cm/T$ ag. Anschließend nimmt sie linear innerhalb von 30 Tagen wieder auf 0 cm/Tag ab. Um wie viel Zentimeter wächst die Pflanze insgesamt?

Funktionen:

Intervall [0; 40]:  $w_1(t) = \frac{25}{40}t$ Intervall [40; 70]:  $w_2(t) = -\frac{25}{30}t + \frac{175}{3}$ 3

Die Pflanze wächst insgesamt um  $500 + 375 = 875$  (cm).

© Roolfs